## **Требования к предоставляемым макетам для изготовления лайтбокса «сити»**

\* **1) Размер макета 1200 х 1800 мм 2) Отступ от края не менее 30 мм 3) Ôîðìàòû TIFF, EPS 4) Цветовая модель СМУК 5) Без слоев, путей, масок, компрессии 6) В правом верхнем углу должно быть оставлено** свободное от информации место (57 х 35 мм) **7) Суммарное количество краски в точке (Total Ink Amout) íå äîëæíî ïðåâûøàòü 300%**

**1**) Размер страницы в программе верстки должен быть 1200 х 1800 мм.

**2)** Значимые элементы макета должны иметь отступ от края не менее 30 мм.

**3,4,5)** Макеты принимаются в следующих форматах:

\*

**a)** TIFF. Цветовая модель СМУК. Без слоев, масок и путей. Без компрессии!

**б)** EPS Adobe Illustrator CS4. Все объекты в макете должны быть в цветовой модели CMYK . Растровые изображения должны соответствовать требованиям пункта (а) и вставлены в макет в масштабе 1:1, а также прилагаться отдельно. Макет по всей площади должен быть непрозрачным.

<sup>1</sup>) **Не принимаются** макеты в следующих форматах: Corel Draw любой версии, PDF, растровые форматы, отличные от TIFF.

**6)** Также в макете, в правом верхнем углу (с отступом от краев по 10 мм) должно быть оставлено свободное от информации место **(метку не рисовать)** для нанесения этикетки контроля рекламы метрополитена (57 х 35 мм).

**7**) Суммарное количество краски в точке (Total Ink Amout) не должно превышать 300%.

Минимальный размер одноцветного шрифта с засечками 24 pt.

Макет должен соответствовать требованиям «Федерального закона», о рекламе.

**Êî âñåì ìàêåòàì äîëæíû ïðèëàãàòüñÿ JPEG-ïðåâüþ îáúåìîì íå áîëåå 2 Mb.**

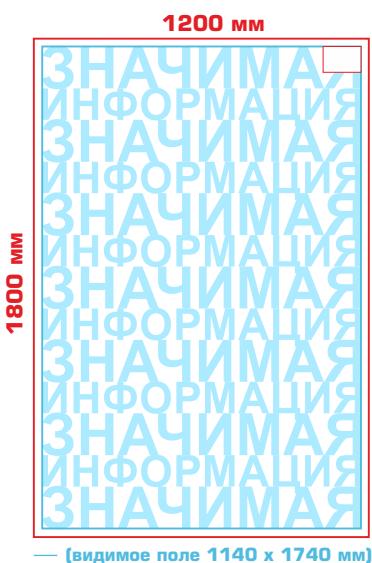